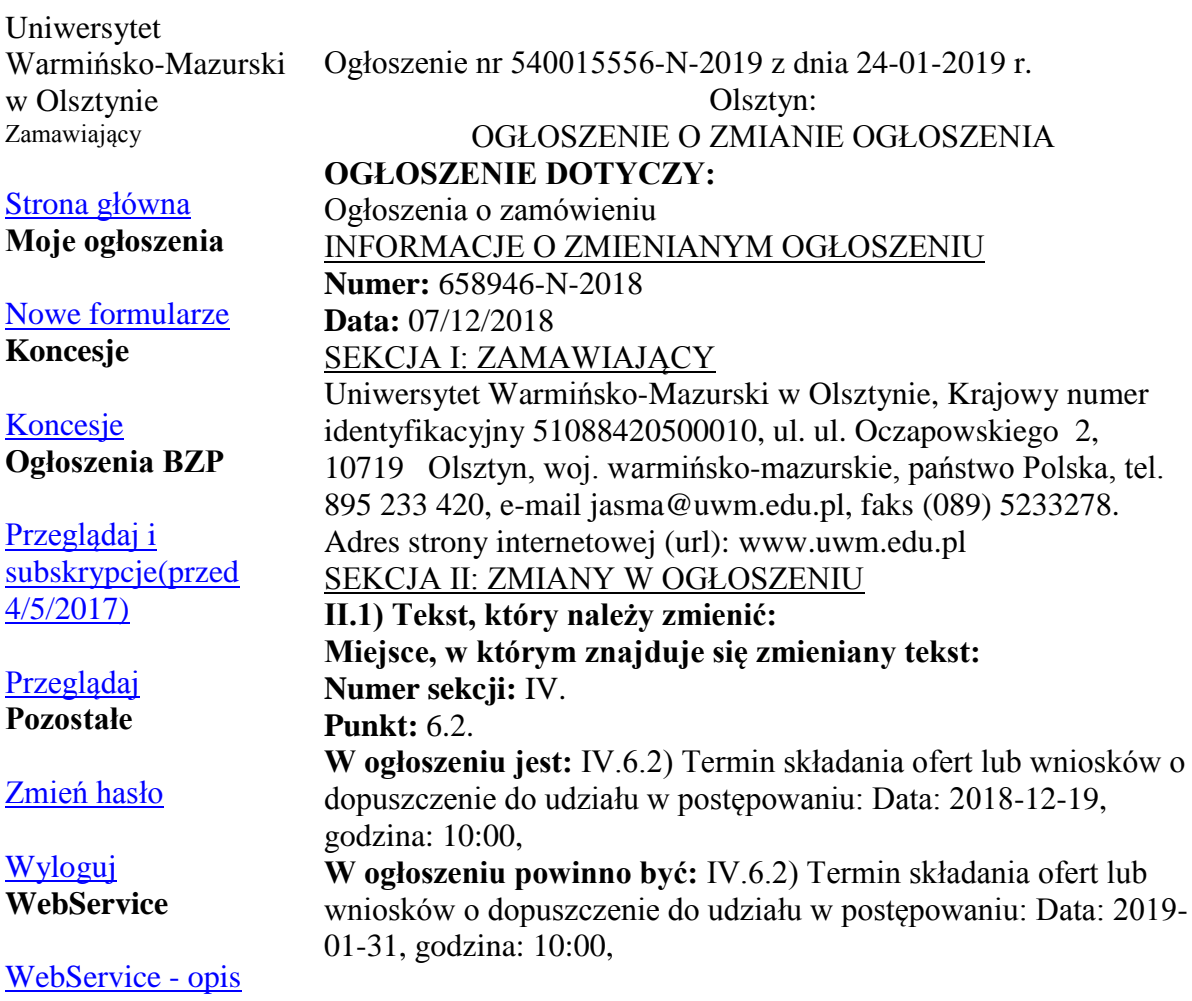

[WebService](http://websrv.bzp.uzp.gov.pl/BZP_PublicWebService.asmx) - link

Copyright © 2010 [Urząd Zamówień Publicznych](http://www.uzp.gov.pl/)

## **AAA**